## **Job Aid: UCPath Navigation for Finance/GL Functions**

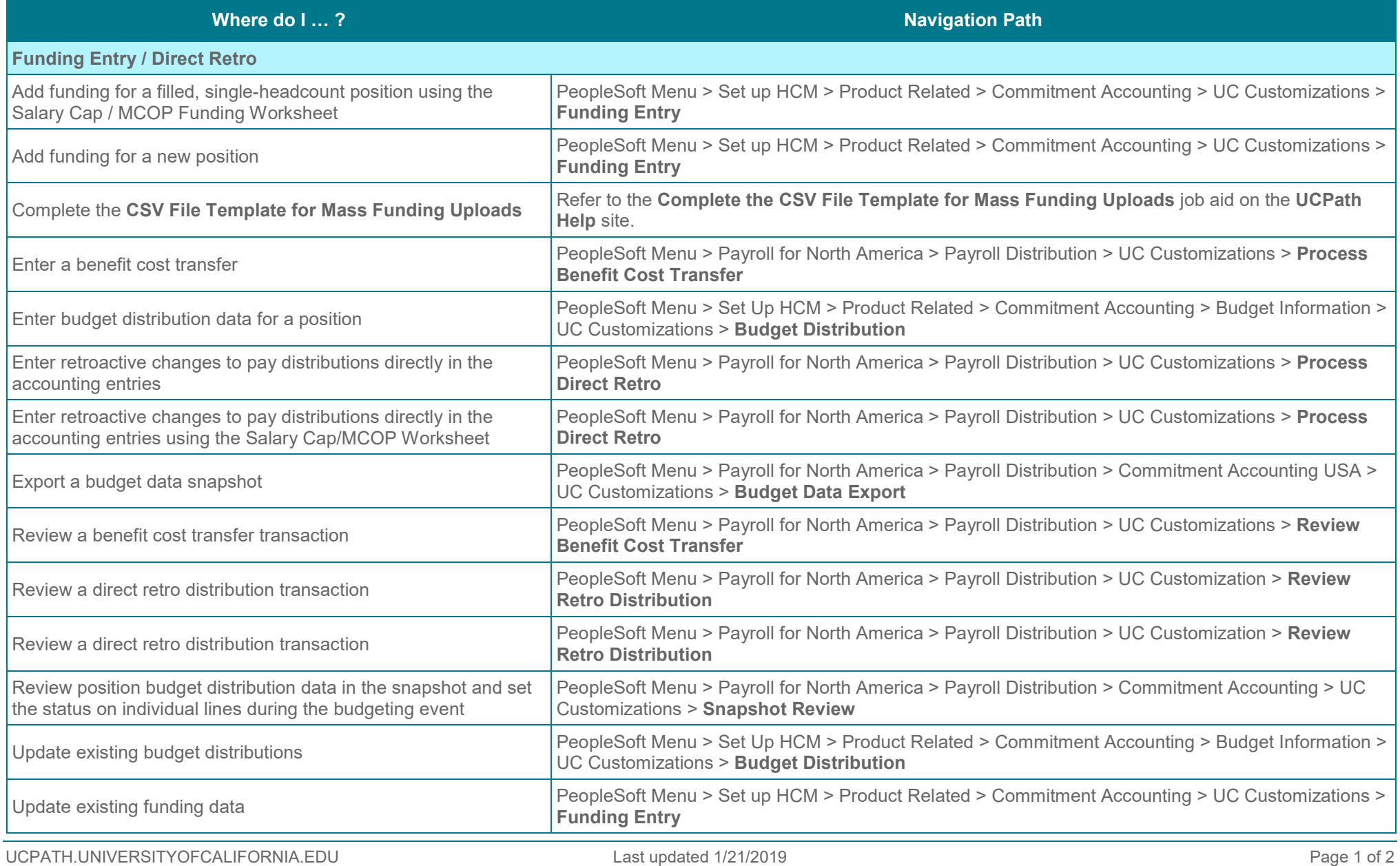

UNIVERSITY<br>CALIFORNIA UCPath

UCPath

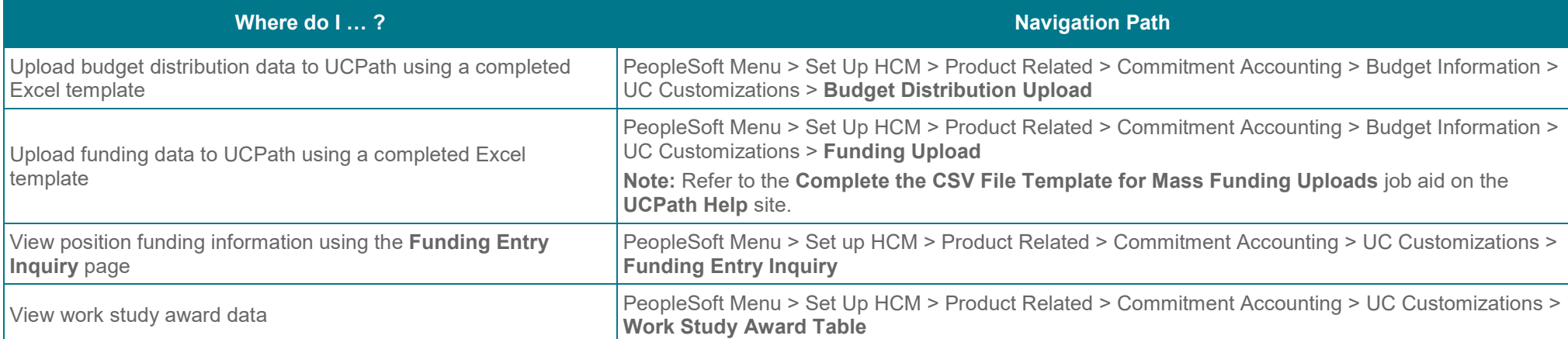